www.DataSheet4U.com

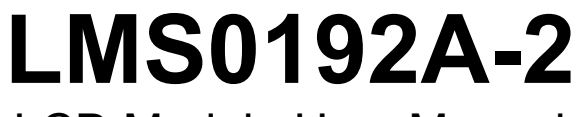

LCD Module User Manual

# Shenzhen TOPWAY Technology Co., Ltd.

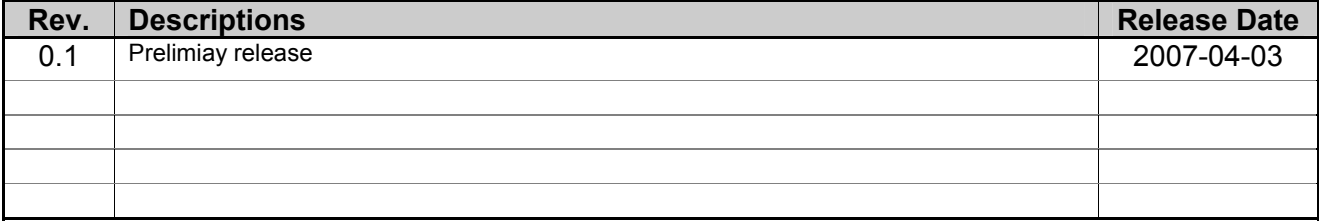

# **Table of Content**

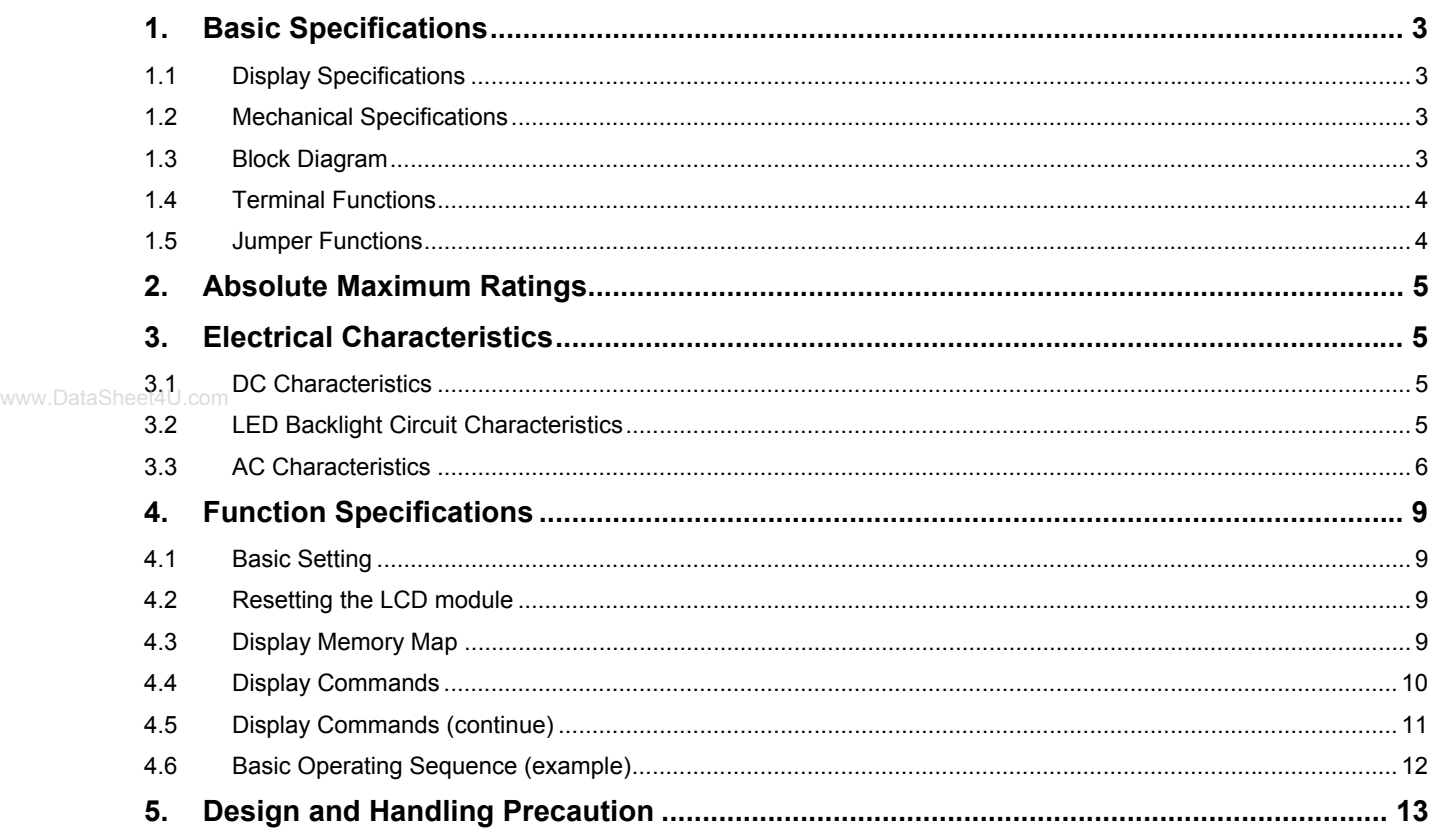

# **1. Basic Specifications**

#### **1.1 Display Specifications**

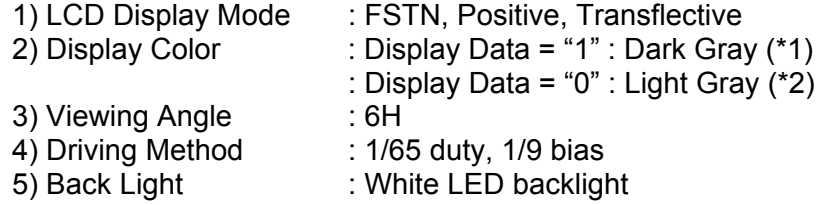

Note:

www.DataSheet4U.com

\*1. Color tone may slightly change by Temperature and Driving Condition.

\*2. The Color is defined as the inactive / background color

#### **1.2 Mechanical Specifications**

1) Outline Dimension : 79.0 x 42.3 x 6.3MAX (exclude FFC) See attached Outline Drawing for details

### **1.3 Block Diagram**

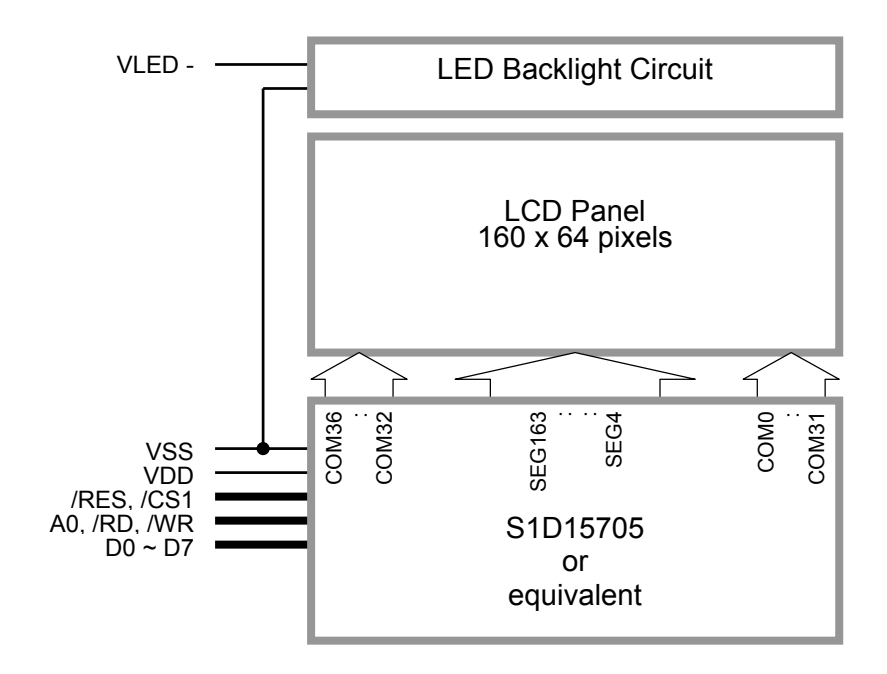

# **1.4 Terminal Functions**

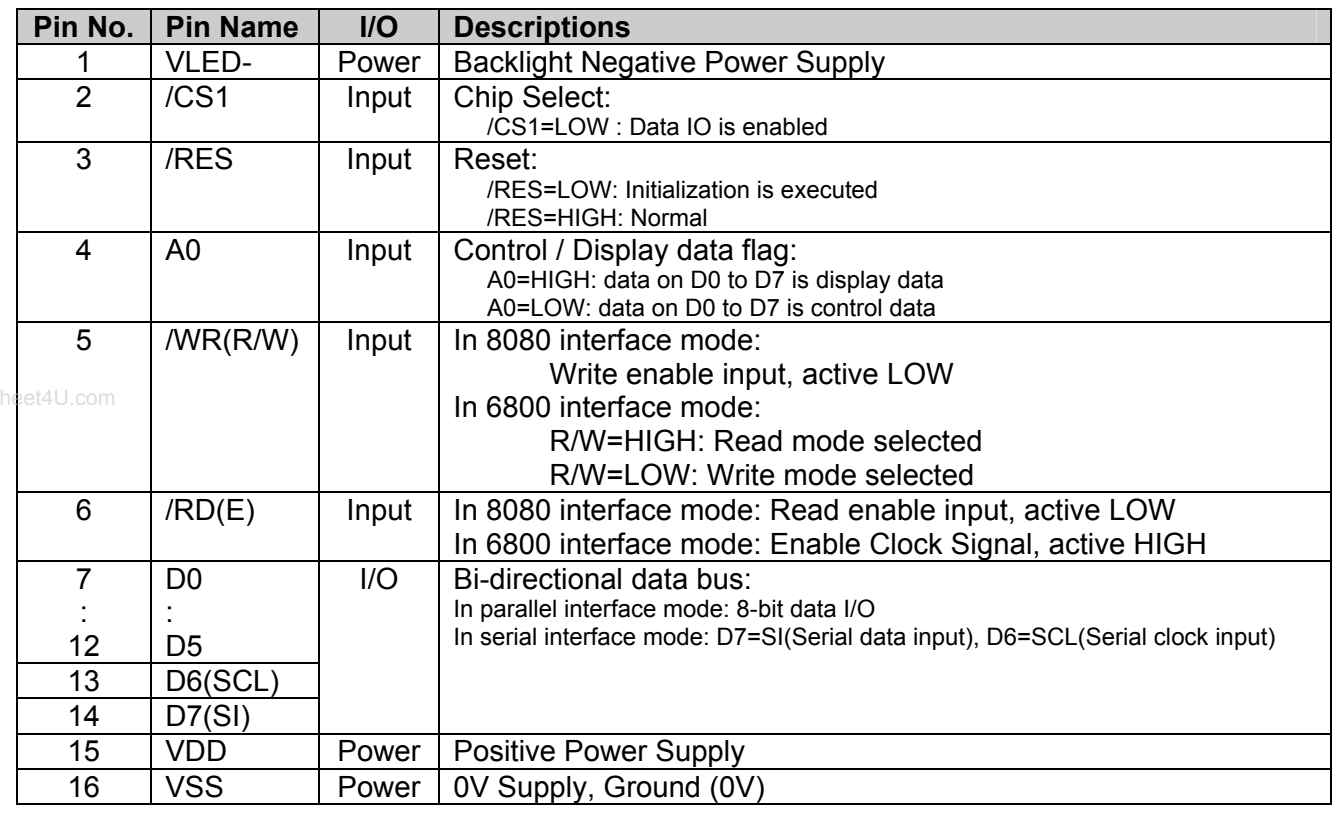

### **1.5 Jumpers Functions**

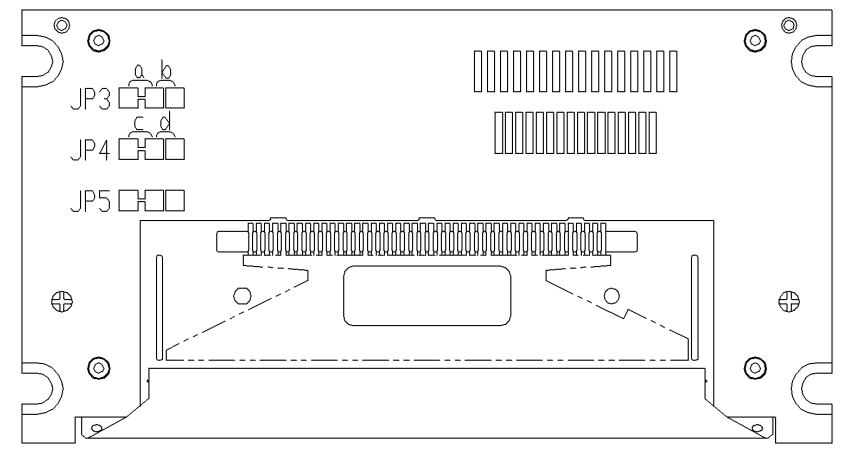

Back side of LCD module

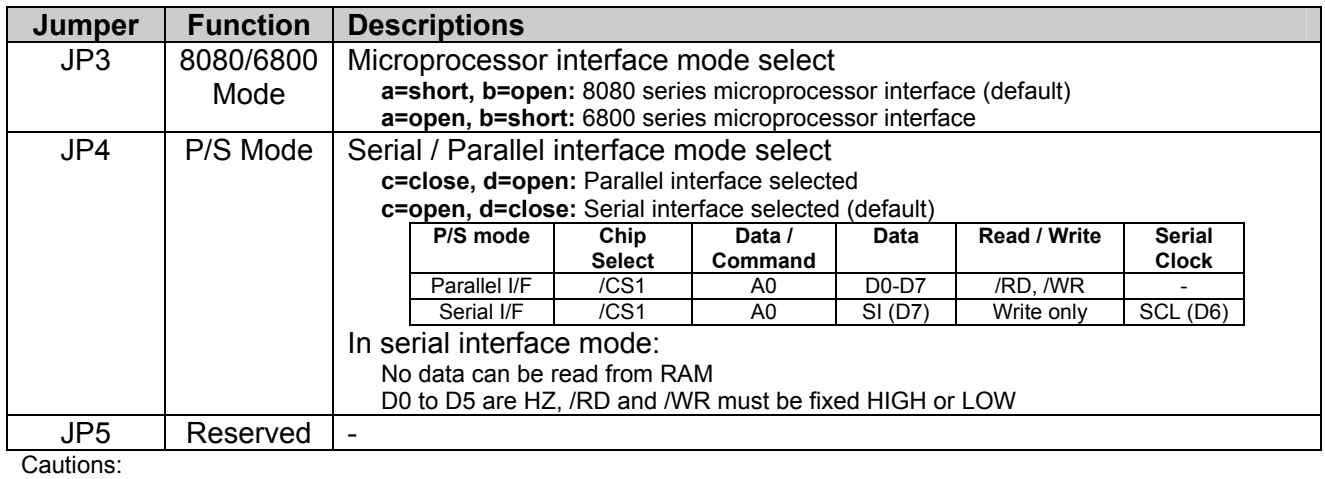

When setting the Jumper, take extreme care at any unexpected short circuit or damage on the LCD module.

# **2. Absolute Maximum Ratings**

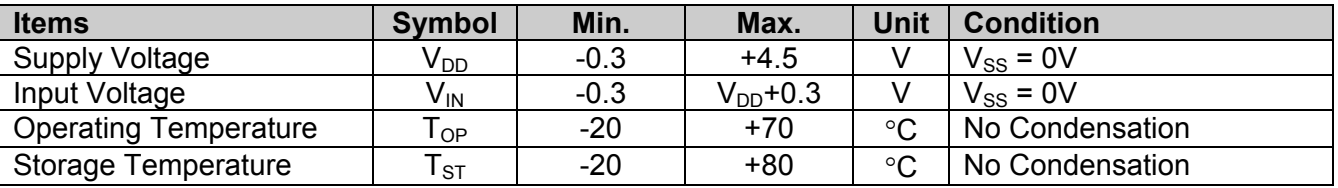

Cautions:

Any Stresses exceeding the Absolute Maximum Ratings may cause substantial damage to the device. Functional operation of this device at other conditions beyond those listed in the specification is not implied and prolonged exposure to extreme conditions may affect device reliability.

# **3. Electrical Characteristics**

# **3.1 DC Characteristics**

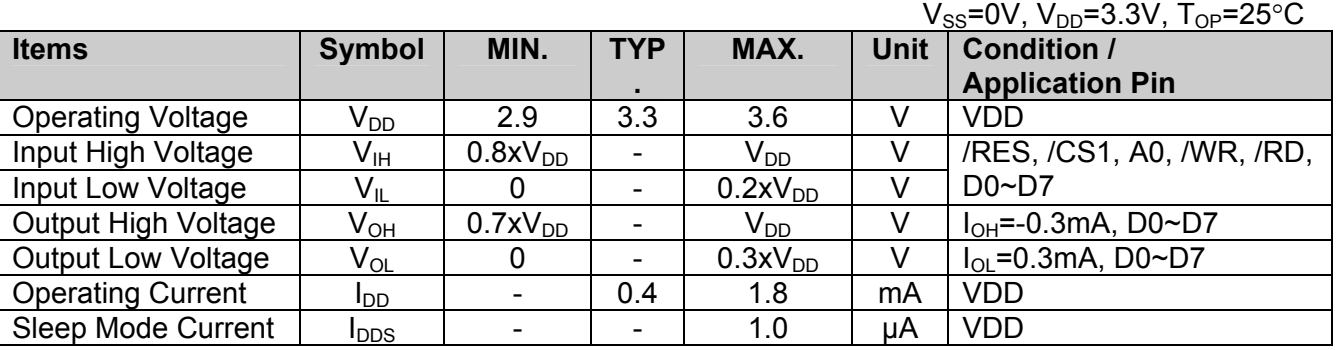

# **3.2 LED Backlight Circuit Characteristics**

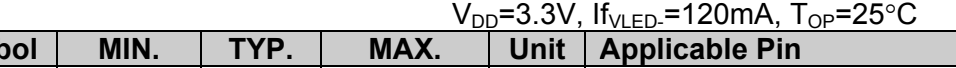

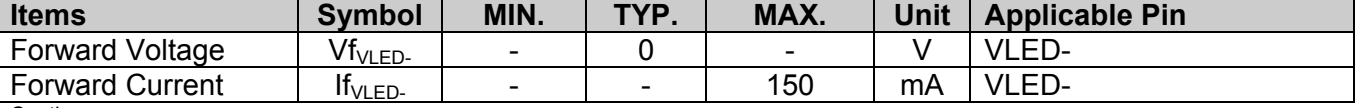

Cautions:

Exceeding the recommended driving current could cause substantial damage to the backlight and shorten its lifetime.

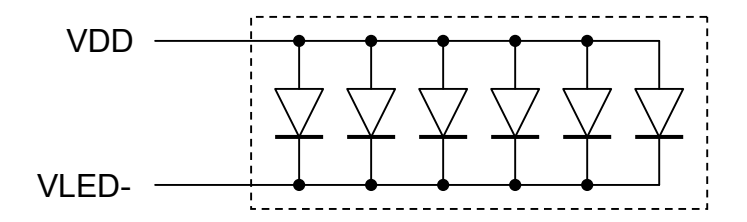

#### **3.3 AC Characteristics**

## **3.3.1 8080 Mode System Bus Timing**

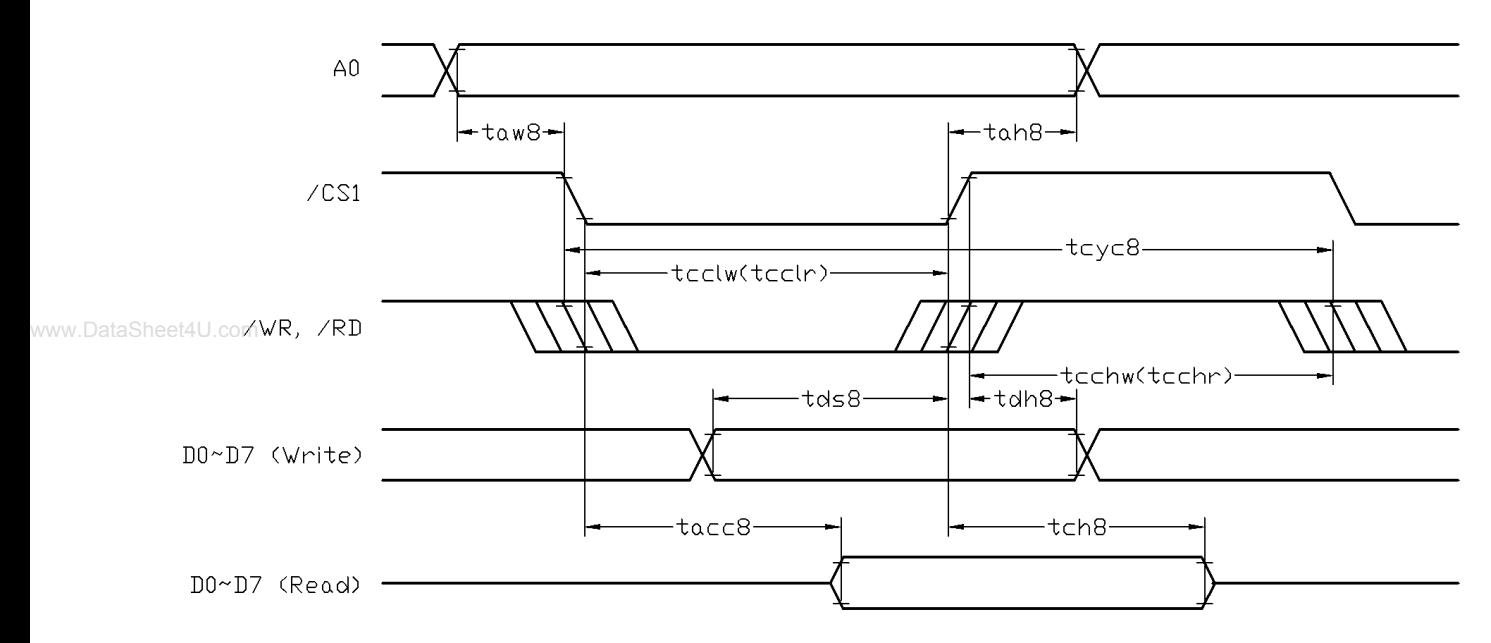

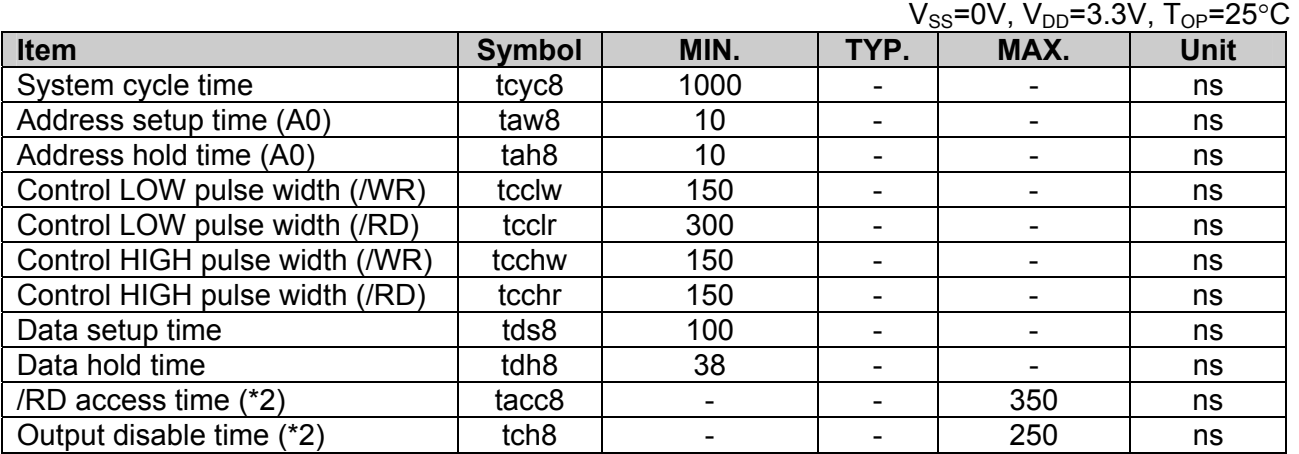

Note:

\*1. Input signal rise/fall time should be less than 12ns

\*2. CL=100pF

# **3.3.2 6800 Mode System Bus Timing**

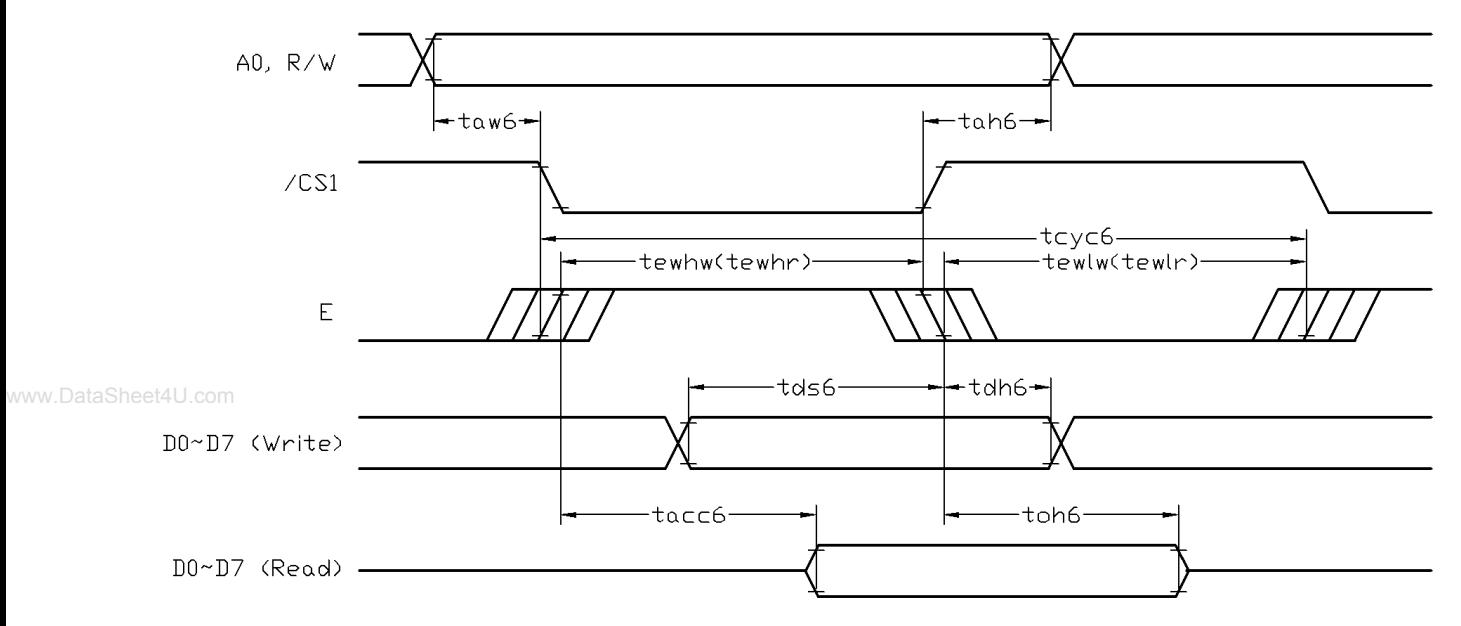

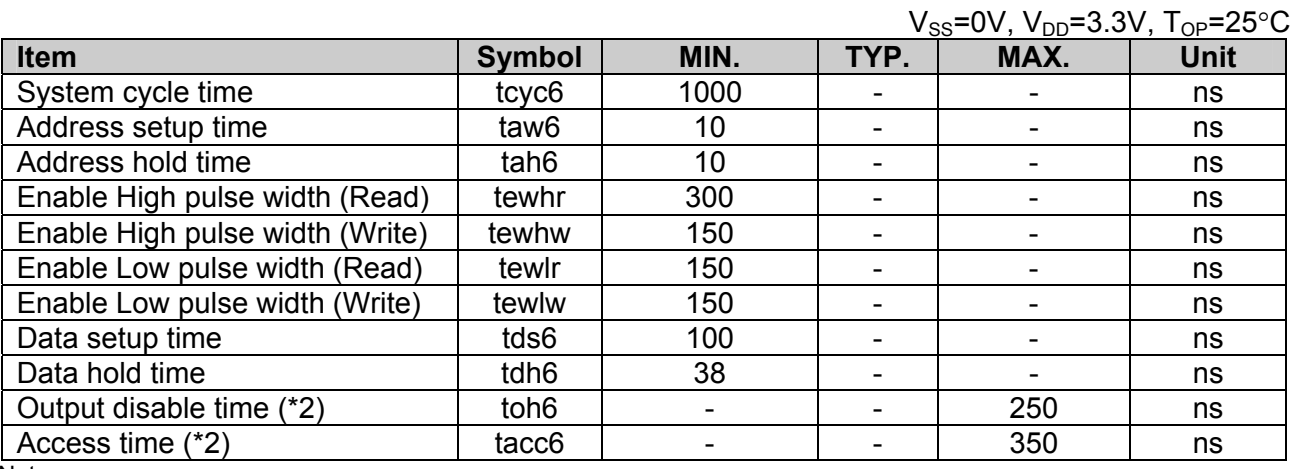

Note:

\*1. Input signal rise/fall time should be less than 12ns

\*2. CL=100pF

# **3.3.3 Serial Interface Timing**

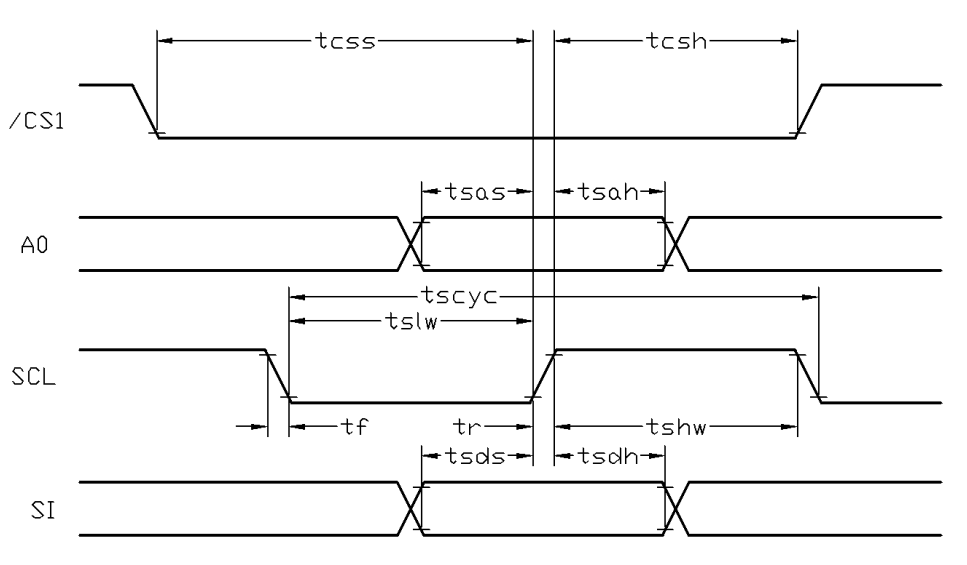

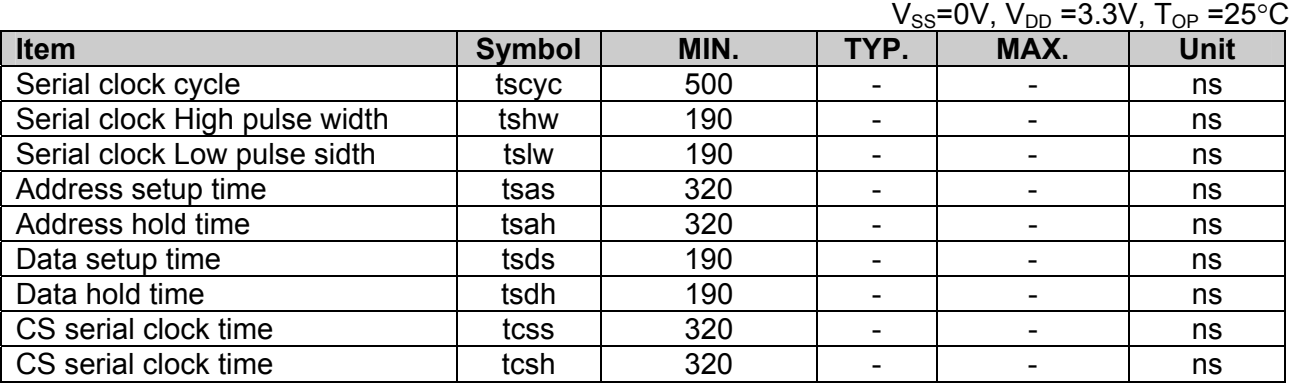

Note:

\*1. Input signal rise/fall time should be less than 12ns

# **3.3.4 Reset Timing**

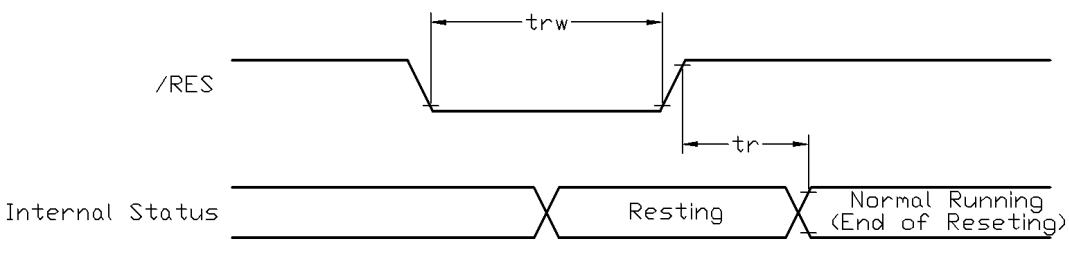

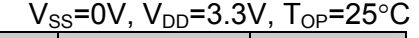

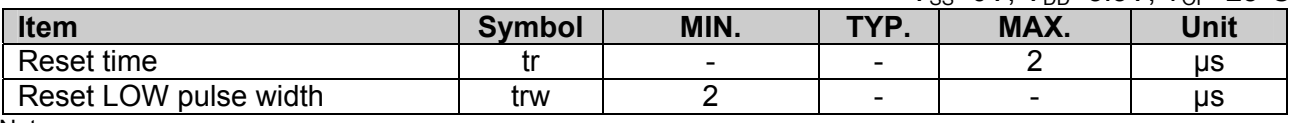

Note:

\*1. Input signal rise/fall time should be less than 12ns

# **4. Function Specifications**

## **4.1 Basic Setting**

To drive the LCD module correctly and provide normally display, please use the following setting

- Built-in Oscillator Circuit=ON
	- LCD Bias Set =  $1/9$
	- $ADC = 1$  (reverse)
- COM Output State Selection = reverse
- Display Start Line = 0
- Display All Lighting ON/OFF = OFF (normal)
- Display Normal/Reverse = Normal
- Set Power Control Set:

www.DataSheet4U.com

 voltage follower = ON, voltage booster = ON, voltage adjusting circuit = ON Display ON/OFF = ON

Note:

\*1. These setting/commands should issue the LCD module while start up.

\*2. See the Display Commands section for details.

## **4.2 Resetting the LCD module**

The LCD module should be initialized by using /RES terminal.

While turning on the VDD and VSS power supply, maintain /RES terminal at LOW level. After the power supply stabilized, release the reset terminal (/RES=HIGH)

### **4.3 Display Memory Map**

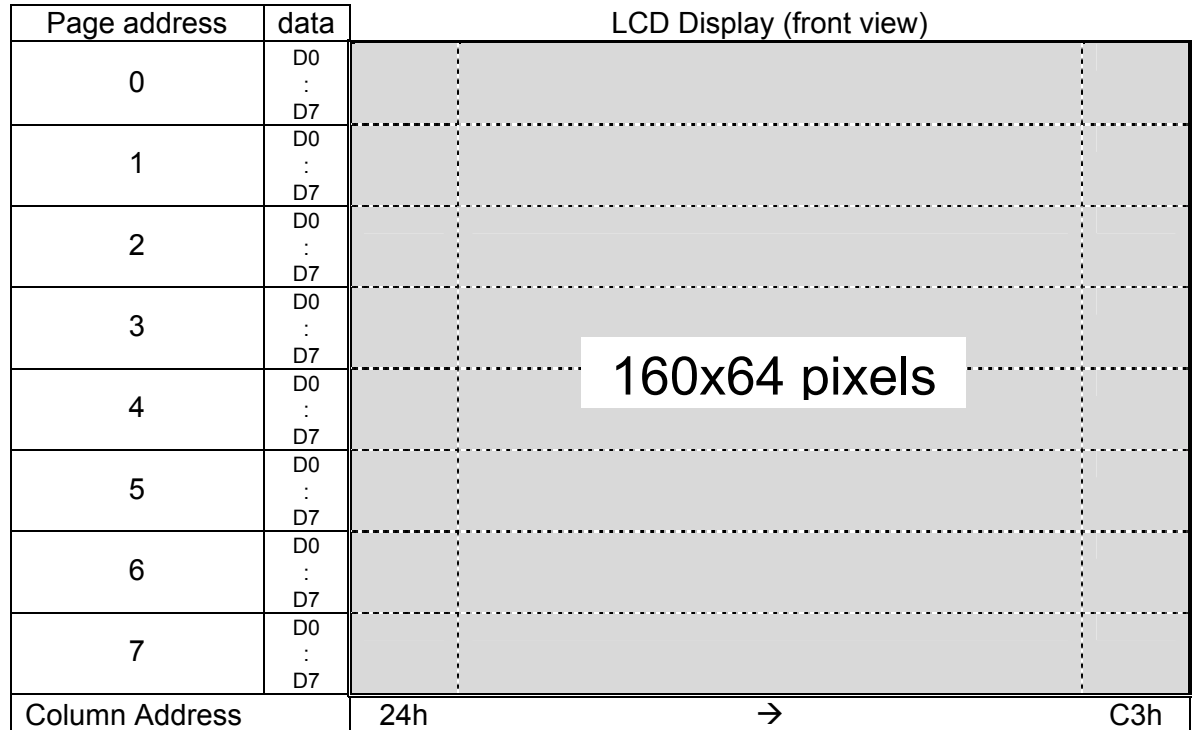

Note:

 $*1.$  ADC = 1 (reverse)

\*2. COM Output State Selection = reverse

\*3. Display Start Line = 0

## **4.4 Display Commands**

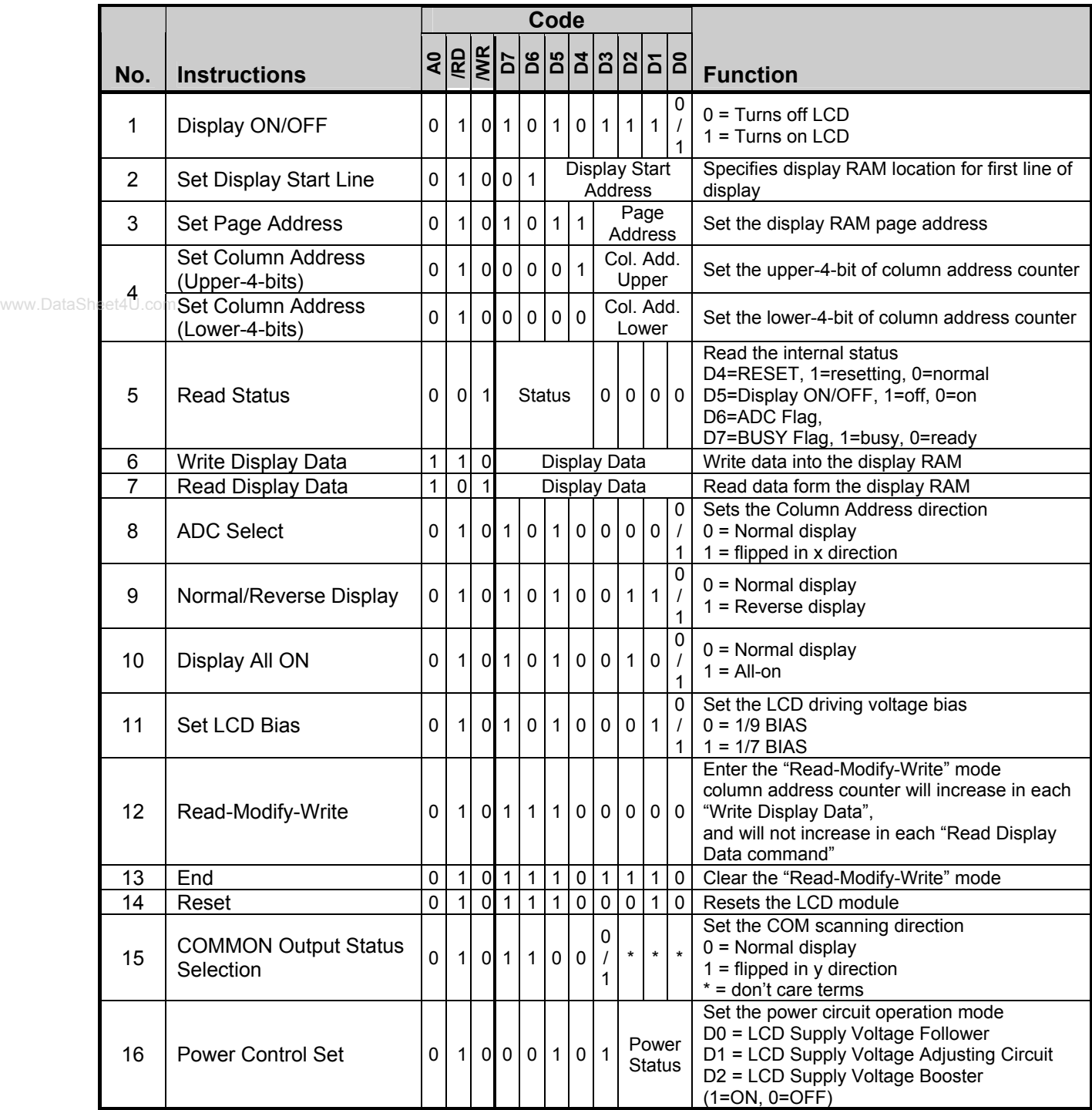

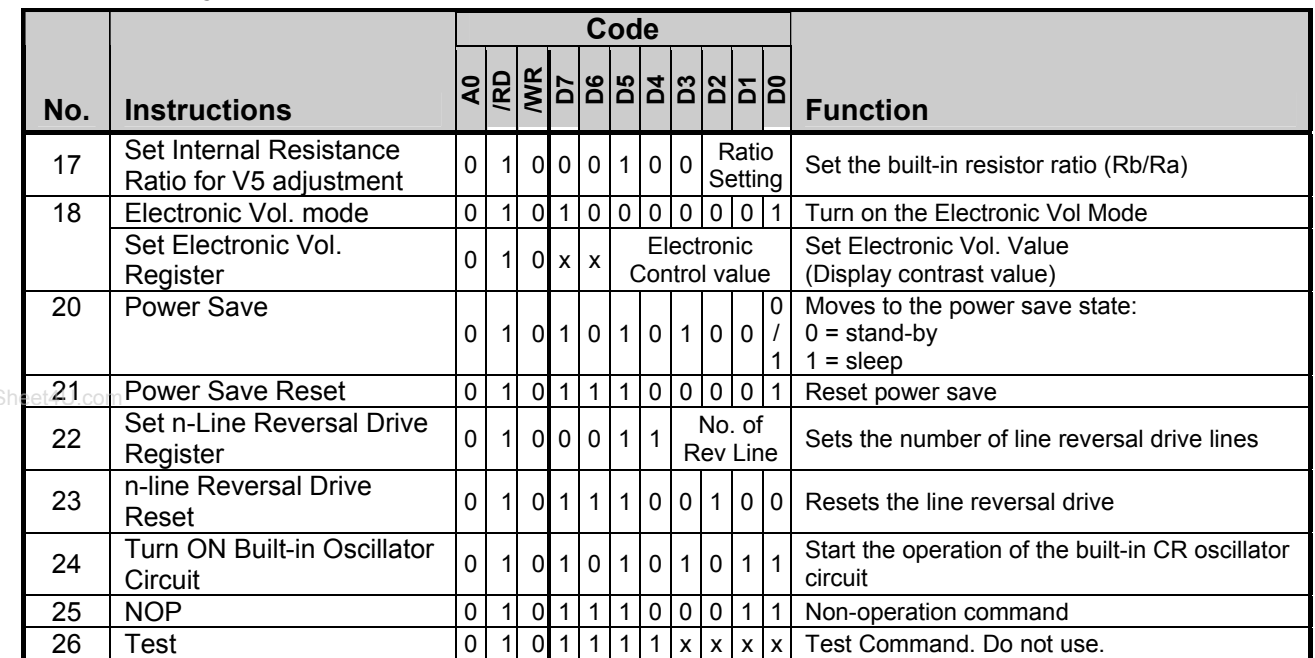

## **4.5 Display Commands (continue)**

Note: \*1. Do not use any other command not listed, or the system malfunction may result.

\*2. For the details of the Display Commands, please refer to S1D15705 Series data sheet.

## **4.5.1 Power off the LCD Module**

It recommends that enter sleep mode before power off the LCD module.

# **4.5.2 Refreshing The LCD Module**

It recommends that the operating modes and display contents be refreshed periodically to prevent the effect of unexpected noise.

### **4.6 Basic Operating Sequence (example)**

### **4.6.1 Initialization Sequence**

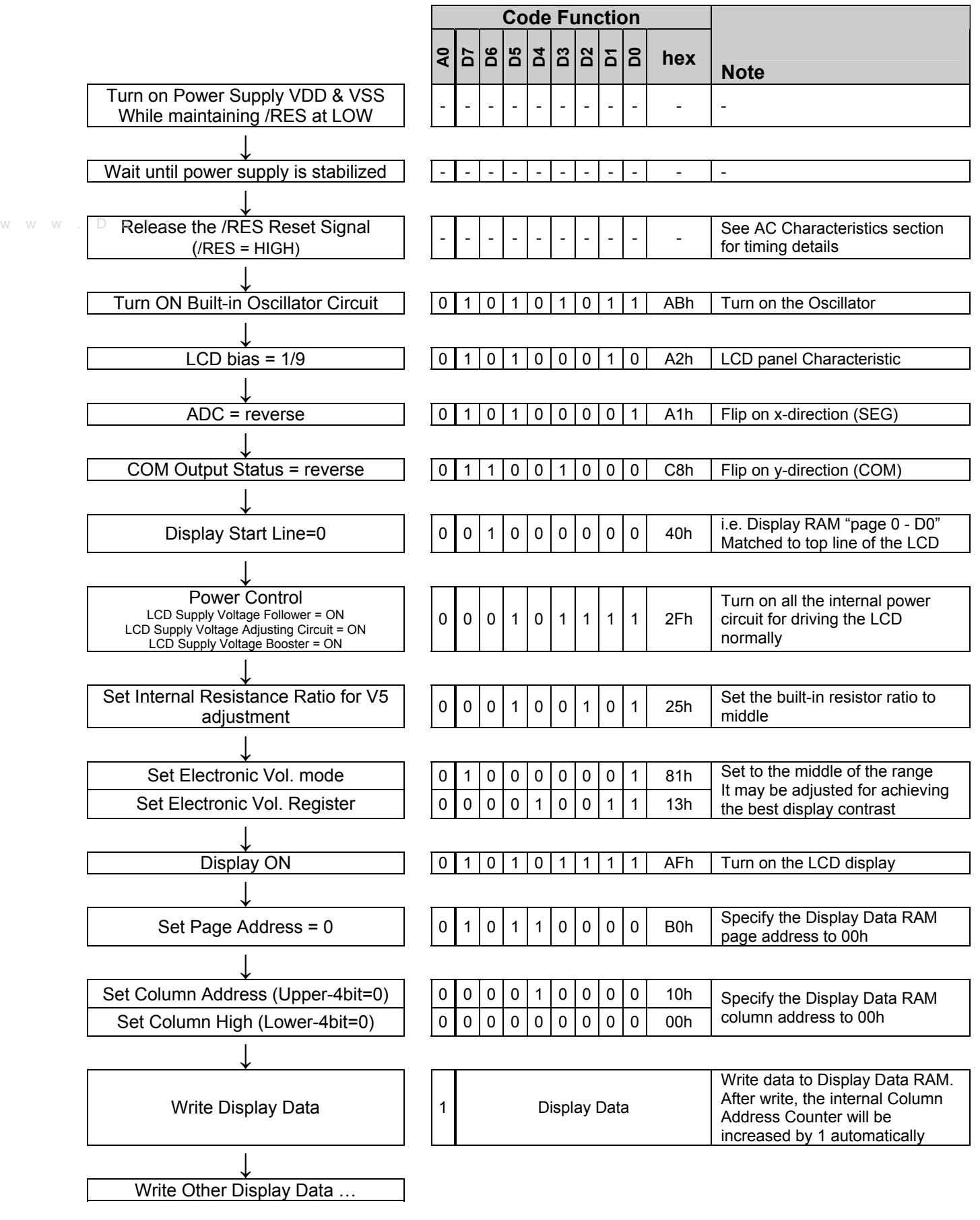

URL: www.topwaydisplay.com www.topwaysz.com

# **5. Design and Handling Precaution**

- 1. The LCD panel is made by glass. Any mechanical shock (eg. dropping form high place) will damage the LCD module.
- 2. Do not add excessive force on the surface of the display, which may cause the Display color change abnormally.
- 3. The polarizer on the LCD is easily get scratched. If possible, do not remove the LCD protective film until the last step of installation.
- 4. Never attempt to disassemble or rework the LCD module.
- 5. Only Clean the LCD with Isopropyl Alcohol or Ethyl Alcohol. Other solvents (eg. water) may damage the LCD.
- 6. When mounting the LCD module, make sure that it is free form twisting, warping and distortion. www.DataSheet4U.com
	- 7. Ensure to provide enough space (with cushion) between case and LCD panel to prevent external force adding on it, or it may cause damage to the LCD or degrade the display result.
	- 8. Only hold the LCD module by its side. Never hold LCD module by add force on the heat seal or TAB.
	- 9. Never add force to component of the LCD module. It may cause invisible damage or degrade of the reliability.
	- 10. LCD module could be easily damaged by static electricity. Be careful to maintain an optimum anti-static work environment to protect the LCD module.
	- 11. When peeling off the protective film from LCD, static charge may cause abnormal display pattern. It is normal and will resume to normal in a short while.
	- 12. Take care and prevent get hurt by the LCD panel sharp edge.
	- 13. Never operate the LCD module exceed the absolute maximum ratings.
	- 14. Keep the signal line as short as possible to prevent noisy signal applying to LCD module.
	- 15. Never apply signal to the LCD module without power supply.
	- 16. IC chip (eg. TAB or COG) is sensitive to the light. Strong lighting environment could possibly cause malfunction. Light sealing structure casing is recommend.
	- 17. LCD module reliability may be reduced by temperature shock.
	- 18. When storing the LCD module, avoid exposure to the direct sunlight, high humidity, high temperature or low temperature. They may damage or degrade the LCD module